# Package 'GRENITS'

September 24, 2012

Type Package

Title Gene Regulatory Network Inference Using Time Series

Version 1.10.0

Date 2012-05-07

Author Edward Morrissey

Maintainer Edward Morrissey <edward.morrissey@gmail.com>

Description The package offers four network inference statistical models using Dynamic Bayesian Networks and Gibbs Variable Selection: a linear interaction model, two linear interaction models with added experimental noise (Gaussian and Student distributed) for the case where replicates are available and a non-linear interaction model.

License GPL  $(>= 2)$ 

LazyLoad yes

**Depends** R ( $>= 2.12.0$ ), Rcpp ( $>= 0.8.6$ ), RcppArmadillo ( $>= 0.2.8$ ),ggplot2 ( $>= 0.9.0$ )

Imports graphics, grDevices, reshape2, stats, utils

Suggests network

LinkingTo Rcpp, RcppArmadillo

biocViews Bioinformatics, TimeCourse, GraphsAndNetworks

# R topics documented:

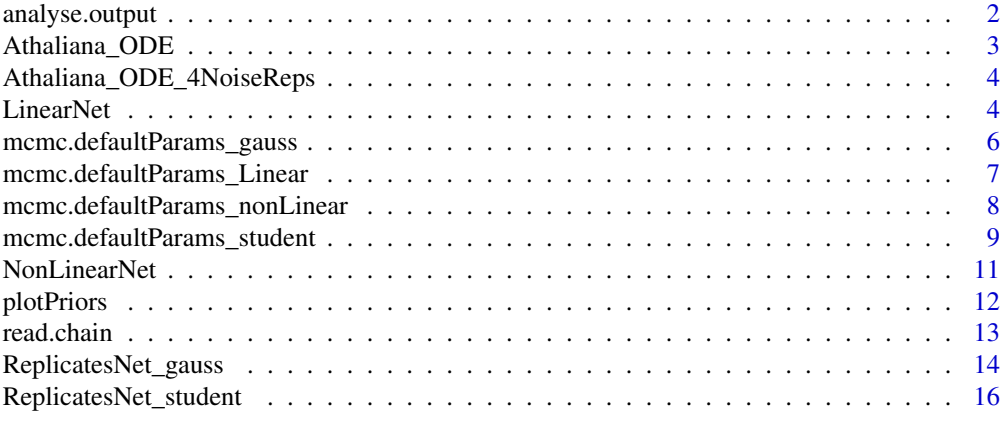

## <span id="page-1-0"></span>**Index** 2008 **[18](#page-17-0)**

<span id="page-1-1"></span>analyse.output *Analysis Plots*

# Description

Analyse output from network inference functions. Basic convergence and analysis plots.

## Usage

analyse.output(output.folder, timeSeries = NULL)

# Arguments

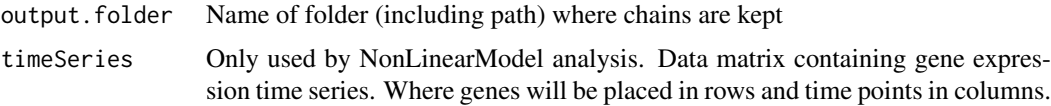

# Details

Read first two chains run and plot some basic convergence plots (ConvergencePlots.pdf), analysis plots (AnalysisPlots.pdf), as well as inferred network probabilities in two formats (NetworkProbability\_List.txt and NetworkProbability\_Matrix.txt).

# Value

The output of the analysis will be four files (five if nonLinearNet). The contents of the two plot files change depending on the network inference function used.

# ConvergencePlots.pdf

Basic convergence plots. The posterior means of each variable are compared.

## AnalysisPlots.pdf

Heatmap plot of network link probabilities as well as marginal network uncertainty plot. A plot of the number of links predicted by the model for a given probability threshold. For ReplicatesNet\_student, the posterior distribution of the degrees of freedom are also plotted. For NonLinearNet, the posterior of the smoothness parameter is plotted.

## NetworkProbability\_List.txt

Posterior probabilities for each network connection in list format, including posterior interaction strength for linear models. Can be imported with network analysis software such as cytoscape.

# NetworkProbability\_Matrix.txt

Posterior probabilities for each network connection in matrix format.

# ProbNumParents.txt

Posterior probabilities for number of regulators for each gene.

# InferredFunctionPlots.pdf

(Only for nonLinearNet) Posterior distribution of predicted functions. Data values are plotted as circles.

## <span id="page-2-0"></span>Athaliana\_ODE 3

## References

Morrissey, E.R., Juarez, M.A., Denby, K.J. and Burroughs, N.J. 2010. On reverse engineering of gene interaction networks using time course data with repeated measurements. Bioinformatics 2010; doi: 10.1093/bioinformatics/btq421

Morrissey, E.R., Juarez, M.A., Denby, K.J. and Burroughs, N.J. 2011 Inferring the time-invariant topology of a nonlinear sparse gene regulatory network using fully Bayesian spline autoregression Biostatistics 2011; doi: 10.1093/biostatistics/kxr009

# See Also

[NonLinearNet](#page-10-1), [LinearNet](#page-3-1), [ReplicatesNet\\_student](#page-15-1) , [ReplicatesNet\\_gauss](#page-13-1).

## Examples

```
# Load A. thaliana circadian clock ODE generated data
data(Athaliana_ODE)
# Folder where raw runs will be kept and analysed
output.folder <- paste(tempdir(), "/Example_LinearNet",sep="")
# Run network inference, place raw results in output.folder
LinearNet(output.folder, Athaliana_ODE)
# Analyse raw results, place analysis plots and files in output.folder
analyse.output(output.folder)
```
Athaliana\_ODE *Gene expression time series generated with ODE model*

## Description

This data set was generated using a circadian clock regulatory network ODE model. The data was simulated using COPASI, subsampled to produce hourly data and after this the log was calculated.

## Usage

data(Athaliana\_ODE)

## Format

A matrix containing genes in rows and (1h) time points in columns.

# References

Hoops, S., Sahle, S., Gauges, R., Lee, C., Pahle, J., Simus, N., Singhal, M., Xu, L., Mendes, P. and Kummer, U. (2006) COPASI a COmplex PAthway SImulator. Bioinformatics, 22, 3067-3074.

Locke, J.C.W., Kozma-Bognar, L., Gould, P.D., Feher, B., Kevei, E., Nagy, F., Turner, M.S., Hall, A. and Millar, A.J. (2006) Experimental validation of a predicted feedback loop in the multi-oscillator clock of Arabidopsis thaliana. Molecular Systems Biology

```
Athaliana_ODE_4NoiseReps
```
*Gene expression time series generated with ODE model with added noise*

## Description

This data set was generated using a circadian clock regulatory network ODE model after which noise was added. The data was simulated using COPASI, subsampled to produce hourly data and after this the log was caluclated. Further to this, four replicates were produced by adding student noise.

# Usage

```
data(Athaliana_ODE_4NoiseReps)
```
## Format

A matrix containing genes in rows and (1h) time points in columns. The four replicates are appended (columns)

## References

Hoops, S., Sahle, S., Gauges, R., Lee, C., Pahle, J., Simus, N., Singhal, M., Xu, L., Mendes, P. and Kummer, U. (2006) COPASI a COmplex PAthway SImulator. Bioinformatics, 22, 3067-3074.

Locke, J.C.W., Kozma-Bognar, L., Gould, P.D., Feher, B., Kevei, E., Nagy, F., Turner, M.S., Hall, A. and Millar, A.J. (2006) Experimental validation of a predicted feedback loop in the multi-oscillator clock of Arabidopsis thaliana. Molecular Systems Biology

<span id="page-3-1"></span>LinearNet *Dynamic Bayesian Network Inference Using Linear Interactions*

# Description

Run Bayesian inference of linear interaction network. The function generates MCMC chains that can later be analysed.

## Usage

```
LinearNet( resultsFolder, timeSeries, ParamVec = NULL,
             chains = 2, user.seeds = NULL, Regulators = NULL,
   fixMe = NULL)
```
## <span id="page-4-0"></span>LinearNet 5

## Arguments

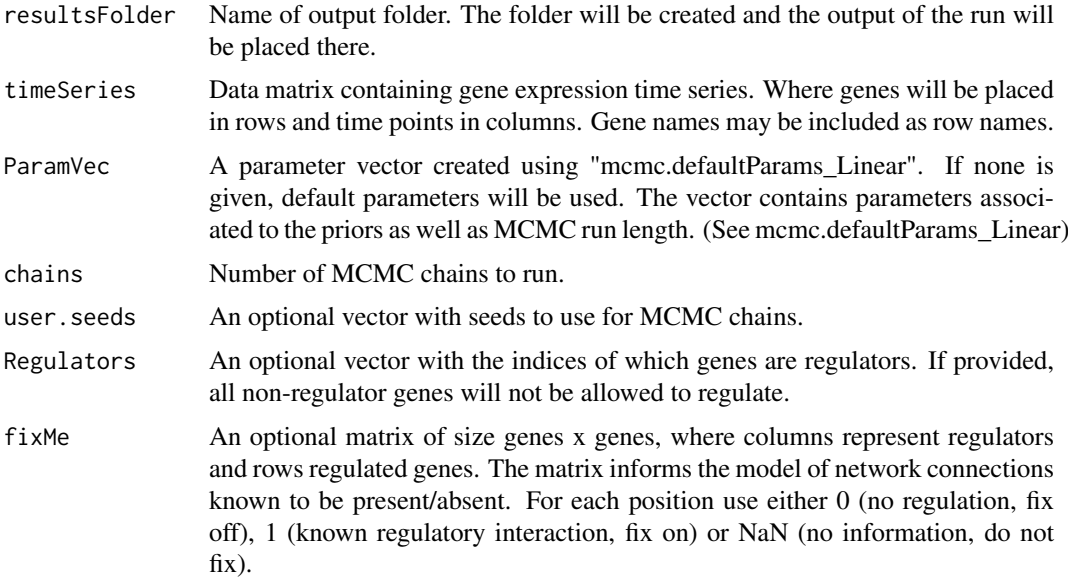

## Value

For each chain run, a folder (chain1, chain2, ...) will be created and the output of the MCMC run will be placed there. The files will be B\_mcmc (the coeffcients of the linear regression), Gamma\_mcmc (the indicator variables of Gibbs variable selection), Lambda\_mcmc (the precision of each regression), Mu\_mcmc (the intercept of each regression) and Rho\_mcmc (the network connectivity parameter).

## References

Morrissey, E.R., Juarez, M.A., Denby, K.J. and Burroughs, N.J. 2010. On reverse engineering of gene interaction networks using time course data with repeated measurements. Bioinformatics 2010; doi: 10.1093/bioinformatics/btq421

Morrissey, E.R., Juarez, M.A., Denby, K.J. and Burroughs, N.J. 2011 Inferring the time-invariant topology of a nonlinear sparse gene regulatory network using fully Bayesian spline autoregression Biostatistics 2011; doi: 10.1093/biostatistics/kxr009

# See Also

[mcmc.defaultParams\\_Linear,](#page-6-1) [analyse.output](#page-1-1).

# Examples

# Load A. thaliana circadian clock ODE generated data data(Athaliana\_ODE) # Folder where raw runs will be kept and analysed output.folder <- paste(tempdir(), "/Example\_LinearNet", sep="") # Run network inference, place raw results in output.folder LinearNet(output.folder, Athaliana\_ODE) # Analyse raw results, place analysis plots and files in output.folder analyse.output(output.folder)

<span id="page-5-1"></span><span id="page-5-0"></span>mcmc.defaultParams\_gauss

*Default Parameters for Linear Model with Gaussian distributed replicates*

## Description

Create parameter vector with default parameters for ReplicatesNet\_gauss function

# Usage

mcmc.defaultParams\_gauss()

# Details

Use this function to generate a template parameter vector to use non-default parameters for the ReplicatesNet\_gauss model.

# Value

Returns a single vector with the following elements (in this order):

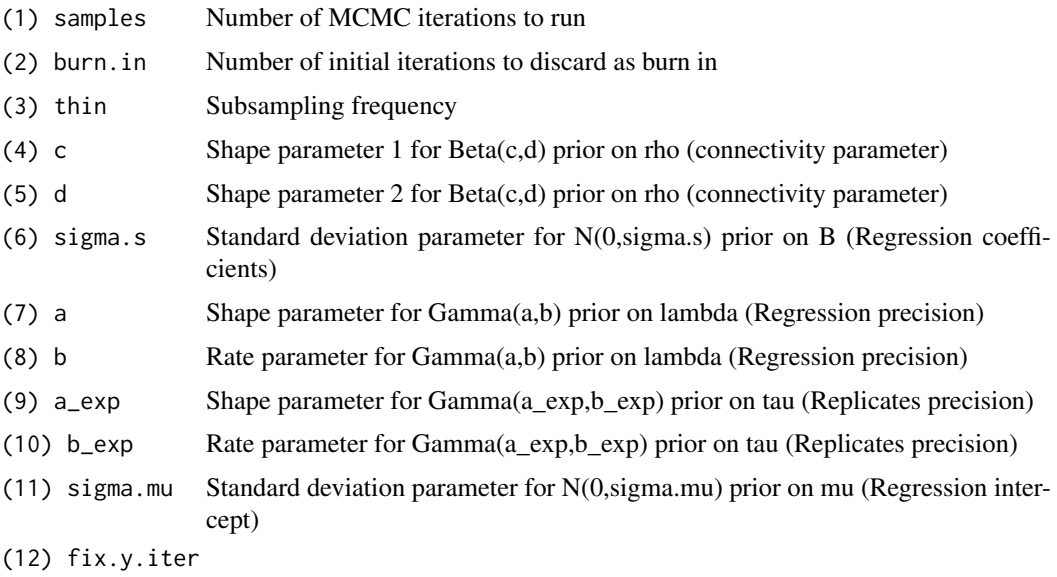

Number of iterations for which sampled data Y is fixed

# References

Morrissey, E.R., Juarez, M.A., Denby, K.J. and Burroughs, N.J. 2010. On reverse engineering of gene interaction networks using time course data with repeated measurements. Bioinformatics 2010; doi: 10.1093/bioinformatics/btq421

# See Also

[plotPriors](#page-11-1), [ReplicatesNet\\_gauss](#page-13-1).

# <span id="page-6-0"></span>mcmc.defaultParams\_Linear 7

# Examples

```
# Get default parameters
linearNet_Gauss.params <- mcmc.defaultParams_gauss()
# Change run length
linearNet_Gauss.params[1] <- 200000
# Change prior regression precision
linearNet_Gauss.params[7] <- 0.001
linearNet_Gauss.params[8] <- 0.001
# Plot to visualise changes
plotPriors(linearNet_Gauss.params)
## Use to run ReplicatesNet_gauss ...
```
<span id="page-6-1"></span>mcmc.defaultParams\_Linear *Default Parameters for Linear Model*

# Description

Create parameter vector with default parameters for LinearNet function

# Usage

```
mcmc.defaultParams_Linear()
```
# Details

Use this function to generate a template parameter vector to use non-default parameters for the LinearNet model.

# Value

Returns a single vector with the following elements (in this order):

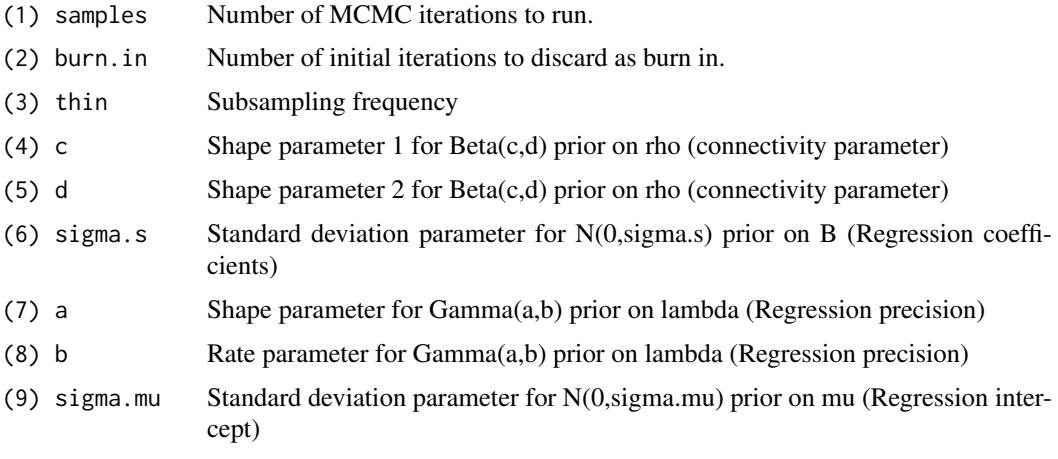

## References

Morrissey, E.R., Juarez, M.A., Denby, K.J. and Burroughs, N.J. 2010. On reverse engineering of gene interaction networks using time course data with repeated measurements. Bioinformatics 2010; doi: 10.1093/bioinformatics/btq421

Morrissey, E.R., Juarez, M.A., Denby, K.J. and Burroughs, N.J. 2011 Inferring the time-invariant topology of a nonlinear sparse gene regulatory network using fully Bayesian spline autoregression Biostatistics 2011; doi: 10.1093/biostatistics/kxr009

# See Also

[plotPriors](#page-11-1), [LinearNet](#page-3-1).

# Examples

```
# Get default parameters
linearNet.params <- mcmc.defaultParams_Linear()
```

```
# Change run length
linearNet.params[1] <- 150000
```
# Change prior regression precision linearNet.params[7] <- 0.001 linearNet.params[8] <- 0.001

# Plot to check changes plotPriors(linearNet.params)

## Use to run LinearNet ...

<span id="page-7-1"></span>mcmc.defaultParams\_nonLinear

*Default Parameters for non-Linear Model*

# Description

Create parameter vector with default parameters for NonLinearNet function

## Usage

```
mcmc.defaultParams_nonLinear()
```
# Details

Use this function to generate a template parameter vector to use non-default parameters for the NonLinearNet model.

# Value

Returns a single vector with the following elements (in this order):

- (1) samples Number of MCMC iterations to run.
- (2) burn.in Number of initial iterations to discard as burn in.

<span id="page-7-0"></span>

<span id="page-8-0"></span>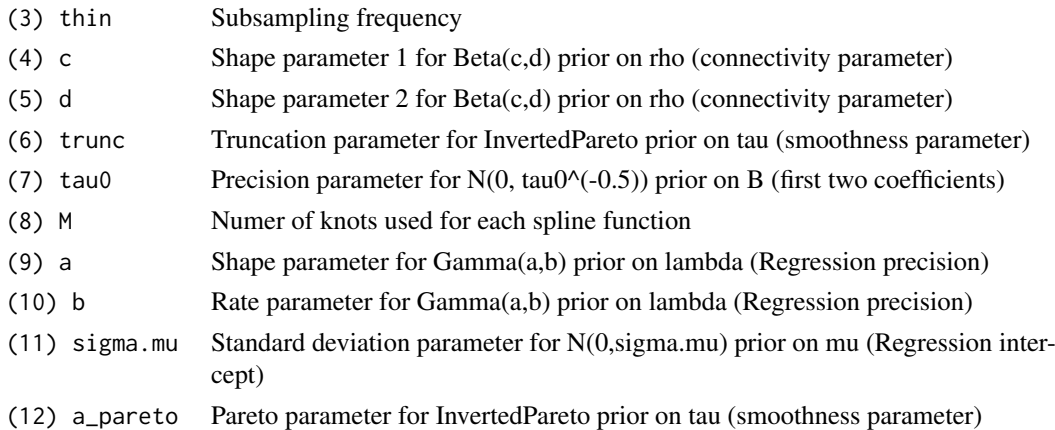

# References

Morrissey, E.R., Juarez, M.A., Denby, K.J. and Burroughs, N.J. 2011 Inferring the time-invariant topology of a nonlinear sparse gene regulatory network using fully Bayesian spline autoregression Biostatistics 2011; doi: 10.1093/biostatistics/kxr009

## See Also

[plotPriors](#page-11-1), [NonLinearNet](#page-10-1).

## Examples

```
# Get default parameters
nonLinearNet.params <- mcmc.defaultParams_nonLinear()
# Change run length
nonLinearNet.params[1] <- 150000
# Change prior on smoothness parameter
nonLinearNet.params[6] <- 30000 # Change truncation
nonLinearNet.params[12] <- 3 # Concentrate more mass close to linear region
# Plot to check changes
plotPriors(nonLinearNet.params)
```
## Use to run LinearNet ...

<span id="page-8-1"></span>mcmc.defaultParams\_student

*Default Parameters for Linear Model with Student distributed replicates*

## Description

Create parameter vector with default parameters for ReplicatesNet\_student function

# Usage

```
mcmc.defaultParams_student()
```
# <span id="page-9-0"></span>Details

Use this function to generate a template parameter vector to use non-default parameters for the ReplicatesNet\_student model.

# Value

Returns a single vector with the following elements (in this order):

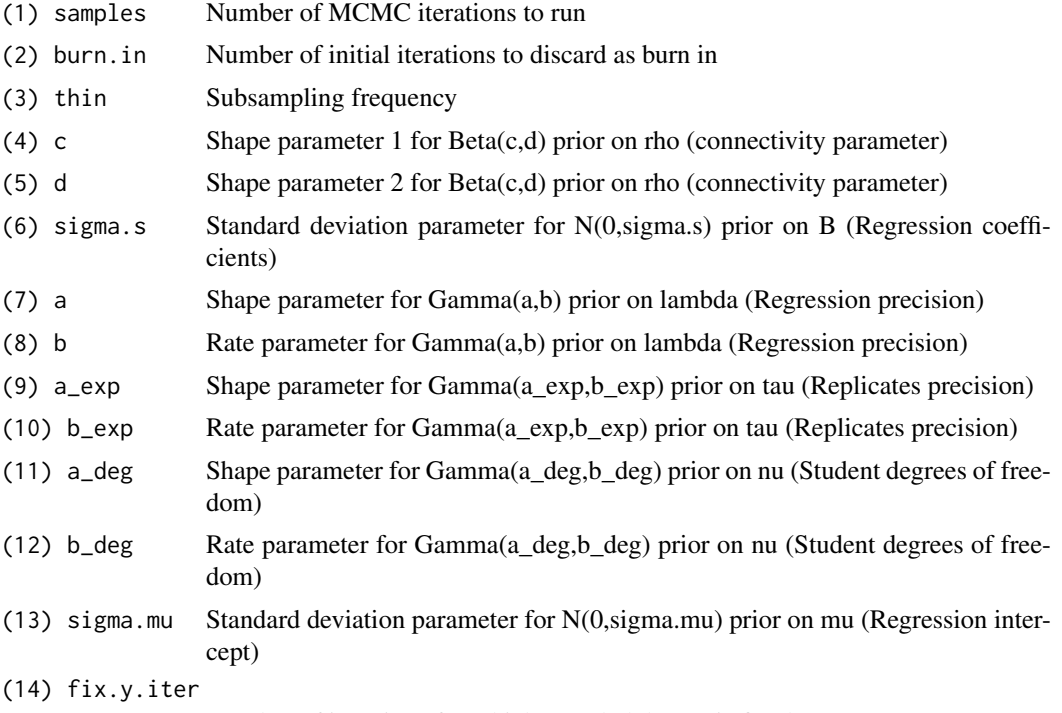

Number of iterations for which sampled data Y is fixed

# References

Morrissey, E.R., Juarez, M.A., Denby, K.J. and Burroughs, N.J. 2010. On reverse engineering of gene interaction networks using time course data with repeated measurements. Bioinformatics 2010; doi: 10.1093/bioinformatics/btq421

# See Also

[plotPriors](#page-11-1), [ReplicatesNet\\_student](#page-15-1).

# Examples

```
# Get default parameters
linearNet_Student.params <- mcmc.defaultParams_student()
# Change run length
linearNet_Student.params[1] <- 200000
# Change prior regression precision
linearNet_Student.params[7] <- 0.001
linearNet_Student.params[8] <- 0.001
```
## <span id="page-10-0"></span>NonLinearNet 11

```
# Plot to visualise changes
plotPriors(linearNet_Student.params)
```

```
## Use to run ReplicatesNet_student ...
```
<span id="page-10-1"></span>NonLinearNet *Dynamic Bayesian Network Inference Using Non-Linear Interactions*

# Description

Run Bayesian inference of non-linear interaction network. Non linear interactions are modelled using Penalised Splines. The function generates MCMC chains that can later be analysed.

## Usage

```
NonLinearNet( resultsFolder, timeSeries, ParamVec = NULL,
chains = 2, user.seeds = NULL, Regulators = NULL,
      fixMe = NULL)
```
# Arguments

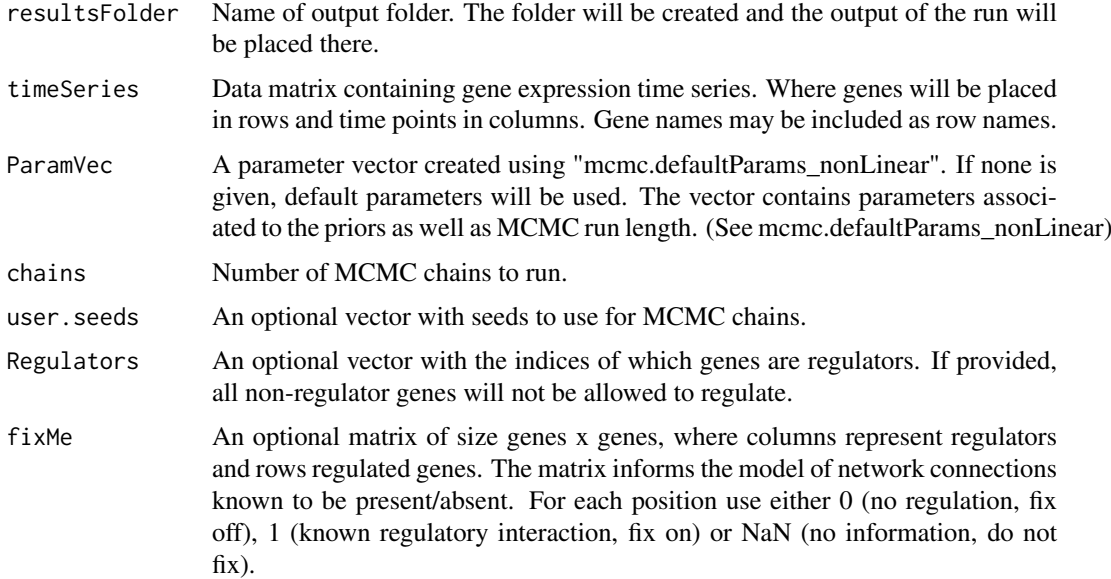

## Value

For each chain run, a folder (chain1, chain2, ...) will be created and the output of the MCMC run will be placed there. The files will be Gamma\_mcmc (the indicator variables of Gibbs variable selection), Lambda\_mcmc (the precision of each regression), Mu\_mcmc (the intercept of each regression), Rho\_mcmc (the network connectivity parameter), Tau\_mcmc (the "smoothness parameter"), all\_f (posterior mean of all functions), all\_f\_sqr (posterior mean of the square of all functions) and Full\_F\_sqr (posterior mean of the square of the sum of all functions, for each regression). For the files all\_f and all\_f\_sqr functions are placed in column-wise order. The file is filled by placing all interactions for each regression one after another.

## <span id="page-11-0"></span>References

Morrissey, E.R., Juarez, M.A., Denby, K.J. and Burroughs, N.J. 2011 Inferring the time-invariant topology of a nonlinear sparse gene regulatory network using fully Bayesian spline autoregression Biostatistics 2011; doi: 10.1093/biostatistics/kxr009

# See Also

[mcmc.defaultParams\\_nonLinear,](#page-7-1) [analyse.output](#page-1-1).

# Examples

```
# Synthetic data
data(Athaliana_ODE)
# Reduced data set to 3 genes 20 TP for faster run
Athaliana_ODE.reduced <- Athaliana_ODE[c(1,3,5),1:20]
# Folder where raw runs will be kept and later analysed
output.folder <- paste(tempdir(), "/ExampleNonLinearNet", sep = "")
# Run network inference and place raw results in output.folder
NonLinearNet(output.folder , Athaliana_ODE.reduced)
# Analyse raw results, place analysis plots and files in output.folder
analyse.output(output.folder, Athaliana_ODE.reduced)
```
<span id="page-11-1"></span>

plotPriors *Plot prior using parameter vector*

## Description

Plot appropriate priors using parameters from vector

# Usage

```
plotPriors(parameter.vec)
```
## Arguments

parameter.vec MCMC parameter vector of the type generated by e.g. mcmc.defaultParams\_Linear

## Details

This function takes the parameter vector that will be used for network inference function and plots the priors associated with the parameters given.

# References

Morrissey, E.R., Juarez, M.A., Denby, K.J. and Burroughs, N.J. 2010. On reverse engineering of gene interaction networks using time course data with repeated measurements. Bioinformatics 2010; doi: 10.1093/bioinformatics/btq421

Morrissey, E.R., Juarez, M.A., Denby, K.J. and Burroughs, N.J. 2011 Inferring the time-invariant topology of a nonlinear sparse gene regulatory network using fully Bayesian spline autoregression Biostatistics 2011; doi: 10.1093/biostatistics/kxr009

## <span id="page-12-0"></span>read.chain 13

## See Also

```
mcmc.defaultParams_gauss, mcmc.defaultParams_Linear, mcmc.defaultParams_nonLinear ,
mcmc.defaultParams_student .
```
# Examples

```
# Get default parameters
nonLinearNet.params <- mcmc.defaultParams_nonLinear()
# Change run length
nonLinearNet.params[1] <- 150000
# Change prior on smoothness parameter
nonLinearNet.params[6] <- 30000 # Change truncation
nonLinearNet.params[12] <- 3 # Concentrate more mass close to linear region
# Plot to check changes
plotPriors(nonLinearNet.params)
```
read.chain *Read MCMC Chains*

# Description

Read MCMC chains for further analysis.

# Usage

read.chain(output.folder, chainNumber)

## Arguments

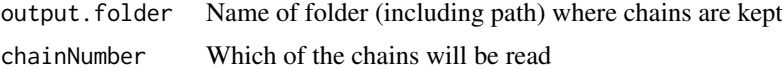

# Details

Read chains produced by NonLinearNet, LinearNet, ReplicatesNet\_student and ReplicatesNet\_gauss for further analysis.

# Value

Returns a list of vectors/matrices with the value of the variables at each MCMC iteration.

## References

Morrissey, E.R., Juarez, M.A., Denby, K.J. and Burroughs, N.J. 2010. On reverse engineering of gene interaction networks using time course data with repeated measurements. Bioinformatics 2010; doi: 10.1093/bioinformatics/btq421

Morrissey, E.R., Juarez, M.A., Denby, K.J. and Burroughs, N.J. 2011 Inferring the time-invariant topology of a nonlinear sparse gene regulatory network using fully Bayesian spline autoregression Biostatistics 2011; doi: 10.1093/biostatistics/kxr009

## See Also

[NonLinearNet](#page-10-1), [LinearNet](#page-3-1), [ReplicatesNet\\_student](#page-15-1) , [ReplicatesNet\\_gauss](#page-13-1) .

# Examples

```
#############################################
## Run inference using one chain
#############################################
# Load A. thaliana circadian clock ODE generated data
data(Athaliana_ODE)
# Folder where raw runs will be kept and analysed
output.folder <- paste(tempdir(), "/Example_LinearNet", sep="")
# Run network inference, place raw results in output.folder
# Run just one chain for example purpose
LinearNet(output.folder, Athaliana_ODE, chains = 1)
###########################
```

```
## Read chain
###########################
chain1 <- read.chain(output.folder, 1)
```
<span id="page-13-1"></span>ReplicatesNet\_gauss *Dynamic Bayesian Network Inference Using Linear Interactions and Gaussian Experimental Noise*

# Description

Run Bayesian inference of linear interaction network on data with replicates. The replicates are assumed to follow a Gaussian distribution. The function generates MCMC chains that can later be analysed.

# Usage

```
ReplicatesNet_gauss( resultsFolder, timeSeries, numReps,
                    ParamVec = NULL, chains = 2, user.seeds = NULL,
    Regulators = NULL, fixMe = NULL)
```
## Arguments

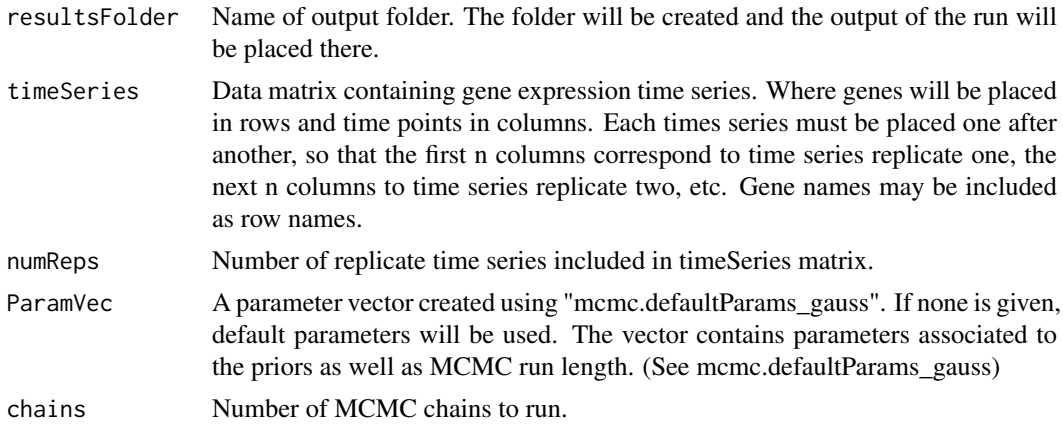

<span id="page-13-0"></span>

## <span id="page-14-0"></span>ReplicatesNet\_gauss 15

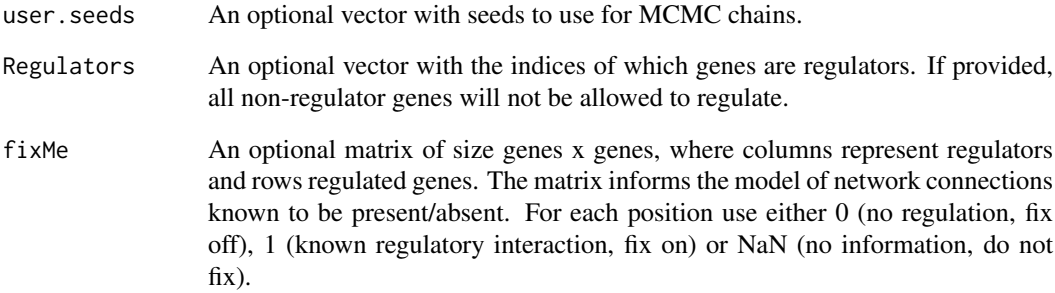

## Details

The order in which the replicates are placed do not affect the output. In other words swapping timepoint 2 replicate 1 and timepoint 2 replicate 2 makes no difference. For the cases where a measurement is not available, an NaN may be used.

# Value

For each chain run, a folder (chain1, chain2, ...) will be created and the output of the MCMC run will be placed there. The files will be B\_mcmc (the coeffcients of the linear regression), Gamma\_mcmc (the indicator variables of Gibbs variable selection), Lambda\_mcmc (the precision of each regression), Mu\_mcmc (the intercept of each regression), Rho\_mcmc (the network connectivity parameter), DataMean\_standarised (a times series with the mean of the replicates), Lambda\_exp\_mcmc (the precision of the replicate noise) and Y\_mean (the mean posterior value of the inferred "true mRNA").

#### References

Morrissey, E.R., Juarez, M.A., Denby, K.J. and Burroughs, N.J. 2010. On reverse engineering of gene interaction networks using time course data with repeated measurements. Bioinformatics 2010; doi: 10.1093/bioinformatics/btq421

## See Also

[mcmc.defaultParams\\_gauss](#page-5-1), [analyse.output](#page-1-1).

# Examples

```
# Synthetic data
data(Athaliana_ODE_4NoiseReps)
# Folder where raw runs will be kept and later analysed
output.folder <- paste(tempdir(), "/Example_ReplicatesNet_Gauss",sep="")
# Run network inference and place raw results in output.folder
ReplicatesNet_gauss(output.folder, Athaliana_ODE_4NoiseReps, numReps = 4)
# Analyse raw results, place analysis plots and files in output.folder
analyse.output(output.folder)
```
<span id="page-15-1"></span><span id="page-15-0"></span>ReplicatesNet\_student *Dynamic Bayesian Network Inference Using Linear Interactions and Student Experimental Noise*

# Description

Run Bayesian inference of linear interaction network on data with replicates. The replicates are assumed to follow a Student distribution. The function generates MCMC chains that can later be analysed.

# Usage

```
ReplicatesNet_student( resultsFolder, timeSeries, numReps,
        ParamVec = NULL, chains = 2, user.seeds = NULL,
      Regulators = NULL, fixMe = NULL)
```
# Arguments

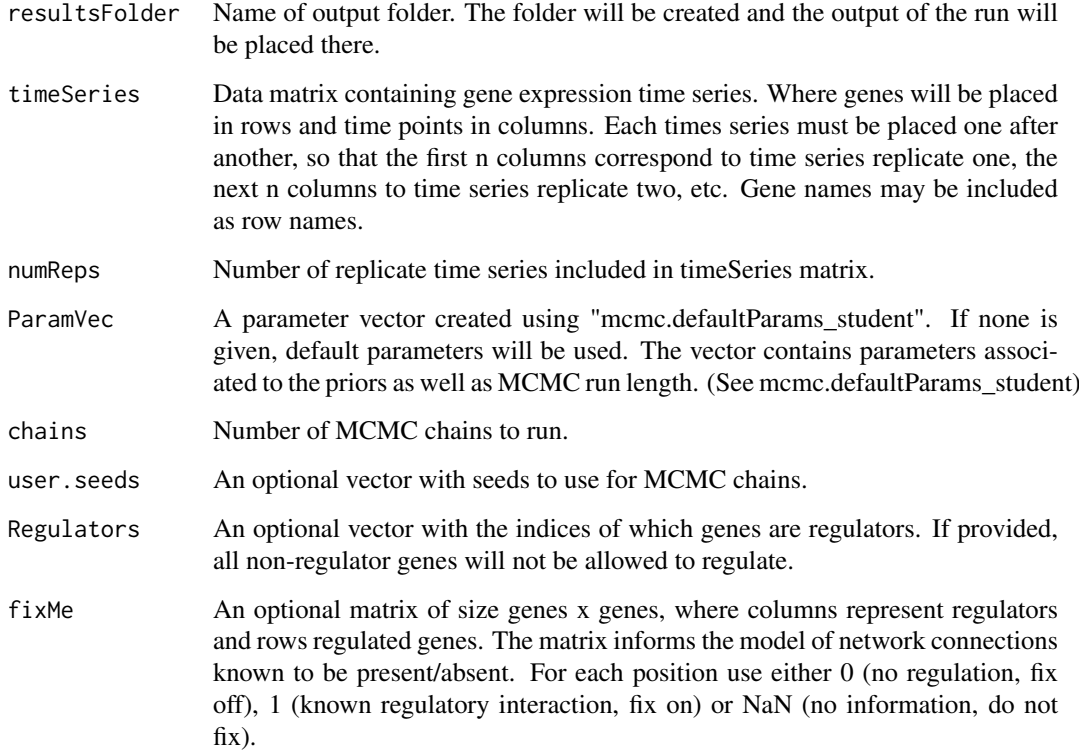

## Details

The order in which the replicates are placed do not affect the output. In other words swapping timepoint 2 replicate 1 and timepoint 2 replicate 2 makes no difference. For the cases where a measurement is not available, an NaN may be used.

## <span id="page-16-0"></span>Value

For each chain run, a folder (chain1, chain2, ...) will be created and the output of the MCMC run will be placed there. The files will be B\_mcmc (the coeffcients of the linear regression), Gamma\_mcmc (the indicator variables of Gibbs variable selection), Lambda\_mcmc (the precision of each regression), Mu\_mcmc (the intercept of each regression), Rho\_mcmc (the network connectivity parameter), DataMean standarised (a times series with the mean of the replicates), Lambda  $\exp$  mcmc (the precision of the replicate noise), Y\_mean (the mean posterior value of the inferred "true mRNA"), DegFreedom\_mcmc (degrees of freedom of the student distributed replicate noise) and acceptanceRatio (acceptance ratio of the Metropolis-Hastings degrees of freedom update).

# References

Morrissey, E.R., Juarez, M.A., Denby, K.J. and Burroughs, N.J. 2010. On reverse engineering of gene interaction networks using time course data with repeated measurements. Bioinformatics 2010; doi: 10.1093/bioinformatics/btq421

## See Also

[mcmc.defaultParams\\_student](#page-8-1), [analyse.output](#page-1-1).

## Examples

```
# Synthetic data
data(Athaliana_ODE_4NoiseReps)
# Folder where raw runs will be kept and later analysed
output.folder <- paste(tempdir(), "/Example_ReplicatesNet_Student",sep="")
# Run network inference and place raw results in output.folder
ReplicatesNet_student(output.folder, Athaliana_ODE_4NoiseReps, numReps = 4)
# Analyse raw results, place analysis plots and files in output.folder
analyse.output(output.folder)
```
# <span id="page-17-0"></span>Index

∗Topic AnalyseOutput analyse.output, [2](#page-1-0) ∗Topic LinearNet LinearNet, [4](#page-3-0) mcmc.defaultParams Linear. [7](#page-6-0) ∗Topic NonLinearNet mcmc.defaultParams\_nonLinear, [8](#page-7-0) NonLinearNet, [11](#page-10-0) ∗Topic PlotPriors plotPriors, [12](#page-11-0) ∗Topic ReadChains read.chain, [13](#page-12-0) ∗Topic ReplicatesNet\_gauss mcmc.defaultParams\_gauss, [6](#page-5-0) ∗Topic ReplicatesNet\_student mcmc.defaultParams\_student, [9](#page-8-0) ∗Topic ReplicatesNet ReplicatesNet\_gauss, [14](#page-13-0) ReplicatesNet\_student, [16](#page-15-0) ∗Topic datasets Athaliana\_ODE, [3](#page-2-0) Athaliana\_ODE\_4NoiseReps, [4](#page-3-0)

analyse.output, [2,](#page-1-0) *[5](#page-4-0)*, *[12](#page-11-0)*, *[15](#page-14-0)*, *[17](#page-16-0)* Athaliana\_ODE, [3](#page-2-0) Athaliana\_ODE\_4NoiseReps, [4](#page-3-0)

LinearNet, *[3](#page-2-0)*, [4,](#page-3-0) *[8](#page-7-0)*, *[14](#page-13-0)*

mcmc.defaultParams\_gauss, [6,](#page-5-0) *[13](#page-12-0)*, *[15](#page-14-0)* mcmc.defaultParams\_Linear, *[5](#page-4-0)*, [7,](#page-6-0) *[13](#page-12-0)* mcmc.defaultParams\_nonLinear, [8,](#page-7-0) *[12,](#page-11-0) [13](#page-12-0)* mcmc.defaultParams\_student, [9,](#page-8-0) *[13](#page-12-0)*, *[17](#page-16-0)*

NonLinearNet, *[3](#page-2-0)*, *[9](#page-8-0)*, [11,](#page-10-0) *[14](#page-13-0)*

plotPriors, *[6](#page-5-0)*, *[8](#page-7-0)[–10](#page-9-0)*, [12](#page-11-0)

read.chain, [13](#page-12-0) ReplicatesNet\_gauss, *[3](#page-2-0)*, *[6](#page-5-0)*, *[14](#page-13-0)*, [14](#page-13-0) ReplicatesNet\_student, *[3](#page-2-0)*, *[10](#page-9-0)*, *[14](#page-13-0)*, [16](#page-15-0)